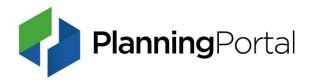

## **Building Control guidance**

You are seeing this document as you have followed an outdated link to a superseded version of our guidance on making an online Building Control application.

Building control applications are available on our online application system.

Guidance on making an online Building Control application is available on our website.

Planning Portal Version 2024